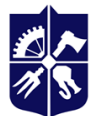

Національний технічний університет України «КИЇВСЬКИЙ ПОЛІТЕХНІЧНИЙ ІНСТИТУТ **імені ІГОРЯ СІКОРСЬКОГО»** 

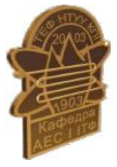

**Кафедра атомної енергетики**

# **Комп'ютерна інженерія**

## **теплоенергетичних систем**

## **Робоча програма навчальної дисципліни (силабус)**

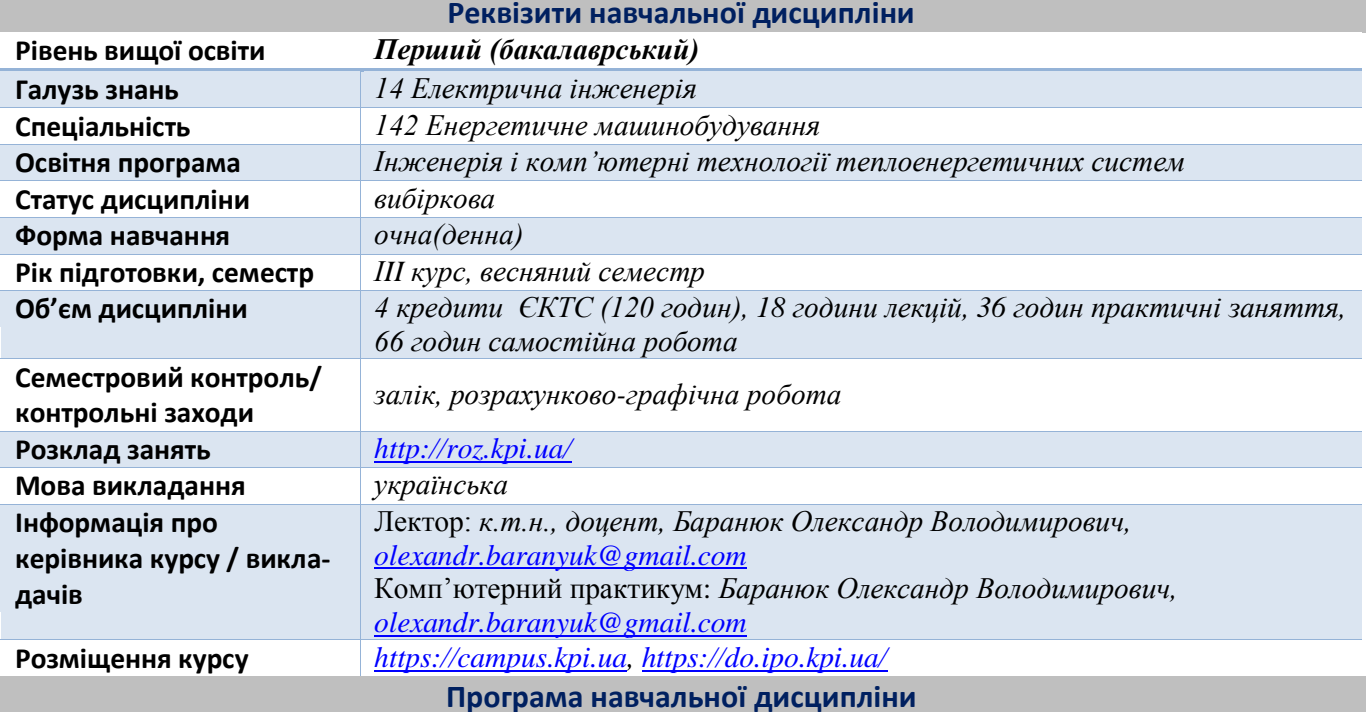

## **1. Опис навчальної дисципліни, її мета, предмет вивчання та результати навчання**

Вирішення інженерних задач при проектуванні теплоенергетичних систем з використанням програмних комплексів практикуються вже протягом декількох десятиліть, однак в останні два-три роки, став спостерігатися серйозний прогрес і безпрецедентна динаміка розвитку тривимірної графіки. Цього значного прогресу було досягнуто завдяки активній діяльності науково-дослідних, налагоджувальних організацій і підприємств, що безпосередньо виробляють продукцію теплоенергетичного призначення. В згадані успіхи внесли також значну частку і новітні інформаційні технології, що нерозривно пов'язані з використанням технологій комп'ютерного автоматизованого проектування, наприклад Tekla Structures. Tekla Structures дозволяє вам проектувати несучі конструкції, отримувати по ним специфікації і іншу конструкторську документацію. Вона дозволяє створити складні конструкції досить легко, досить швидко працює і має високого рівня деталізацію вузлів і армування в обсязі. Tekla Structures буде корисна якщо важлива висока швидкість проектування, тривимірні вузли на основі типових шаблонів, які підлаштовуються під геометрію. Основне призначення Tekla Structures – проектування громіздких і складних об'єктів. Це, перш за все промислові об'єкти, котельні агрегати, майданчики на яких розташовується обладнання теплових і атомних електричних станцій та інші складні, унікальні конструкції.

Метою навчальної дисципліни є формування здатностей (компетентностей), які студент набуде після вивчення дисципліни:

ФК 2 Здатність застосовувати свої знання і розуміння для визначення, формулювання і вирішення інженерних завдань з використанням методів електричної інженерії.

ФК 4 Здатність застосовувати стандартні методи розрахунку при проектуванні деталей і вузлів енергетичного і технологічного обладнання.

ФК 10. Здатність забезпечувати моделювання об'єктів і процесів з використанням стандартних і спеціальних пакетів програм та засобів автоматизації інженерних розрахунків, проводити експерименти за заданими методиками з обробкою й аналізом результатів.

ФК 14. Здатність виконувати роботи з розрахунку й проектування об'єктів і систем у області енергомашинобудування відповідно до технічних завдань з використанням сучасних CAD/CAM/CAE систем.

Згідно з вимогами освітньо-наукової програми студенти після засвоєння навчальної дисципліни мають продемонструвати такі програмні результати навчання:

ПРН 7 Використовувати розуміння передових досягнень при проектуванні об'єктів енергетичного машинобудування, застосувати сучасні комерційні та авторські програмні продукти.

ПРН 11 Розуміння застосовуваних методик проектування і дослідження, а також їх обмежень відповідно до спеціалізацій спеціальності 142 Енергетичне машинобудування.

ПРН 14. Застосовувати норми інженерної практики відповідно до спеціалізацій спеціальності 142 Енергетичне машинобудування.

## **2. Пререквізити та постреквізити дисципліни (місце в структурно-логічній схемі навчання за відповідною освітньою програмою)**

**Пререквізити**: Дисципліна базується на знаннях, отриманих при вивченні дисциплін Інженерна графіка, Парові та водогрійні котли.

**Постреквізити**: Дипломне проектування.

## **3. Зміст навчальної дисципліни**

Загальні принципи і поняття

Тема 1.1 Алгоритм тривимірного моделювання в системах створення інженерно-конструкторської документації

Тема 1.2 Використання стандартизованих бібліотек тривимірних елементів

Тема 1.3 Тривимірне моделювання і оформлення конструкторської документації простих і складних систем енергетичного обладнання і його елементів

## **4. Навчальні матеріали та ресурси**

*Базова (підручники, навчальні посібники) література.*

- 1. Tekla Structure 2017: Basics of work with Tekla Structure. USSA: Trible Solution Corporation, 2017. 226  $p<sub>0</sub>$
- 2. Tekla Structure 2017: Guide to creating blueprints. USSA: Trible Solution Corporation, 2017. 471 p.
- 3. «Комп'ютерна інженерія теплоенергетичних систем / Комп'ютерний практикум» [Електронний ресурс] : навчальний посібник для студ. спеціальності 142 «Енергомашинобудування», спеціалізації «Тепло- і парогенеруючі установки» / О. В. Баранюк; КПІ ім. Ігоря Сікорського. – Електронні текстові дані (1 файл: 7,18 Мбайт). – Київ : КПІ ім. Ігоря Сікорського, 2023. – 40 с.

*Додаткова (монографії, статті, документи, електронні ресурси) література.*

- 4. Eastman, Charles M. BIM Handbook: A Guide to Building Information Modeling for Owners, Managers, Designers, Engineers and Contractors. — John Wiley & Sons, 2008-03-03. — ISBN 0470185287.
- 5. Allan Ho. Tekla Structures in a Structural Building Information Modeling Workflow Cooper Union for the Advancement of Science and Art, Albert Nerken School of Engineering, Graduate Division, 2012. — 170 p.
- 6. James Vandezande. Tekla Structures // «Mastering Autodesk Revit Architecture 2016: Autodesk Official Press» — John Wiley & Sons. — P. 254.

## **Навчальний контент**

## **5. Методика опанування навчальної дисципліни (освітнього компонента)**

Згідно навчального плану для опанування матеріалу дисципліни передбачено лекційні заняття та комп'ютерний практикум

### **Лекційні заняття**

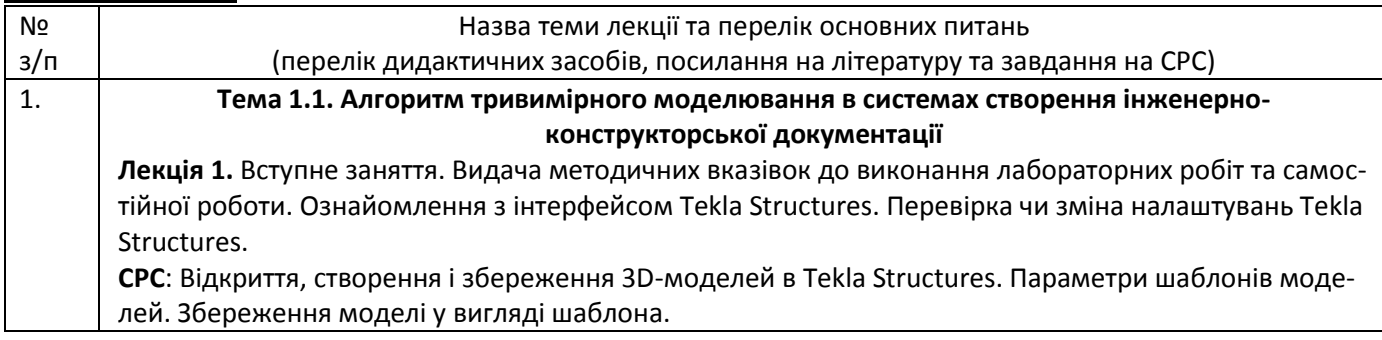

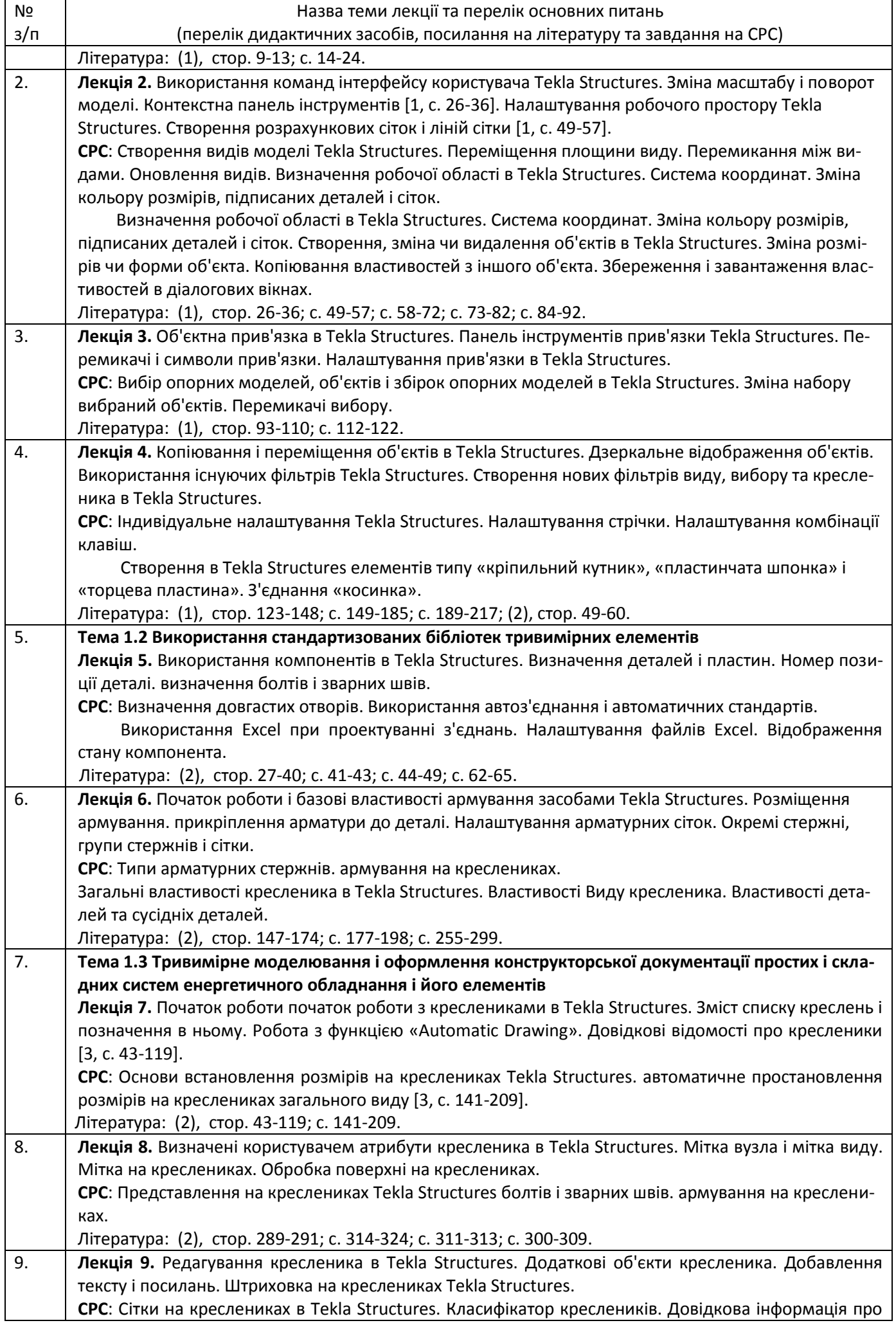

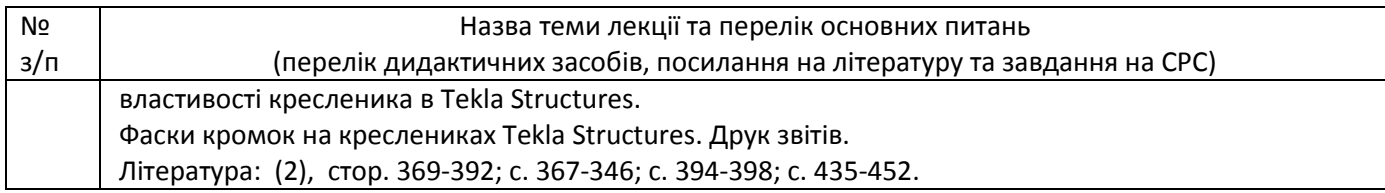

## **Комп'ютерний практикум**

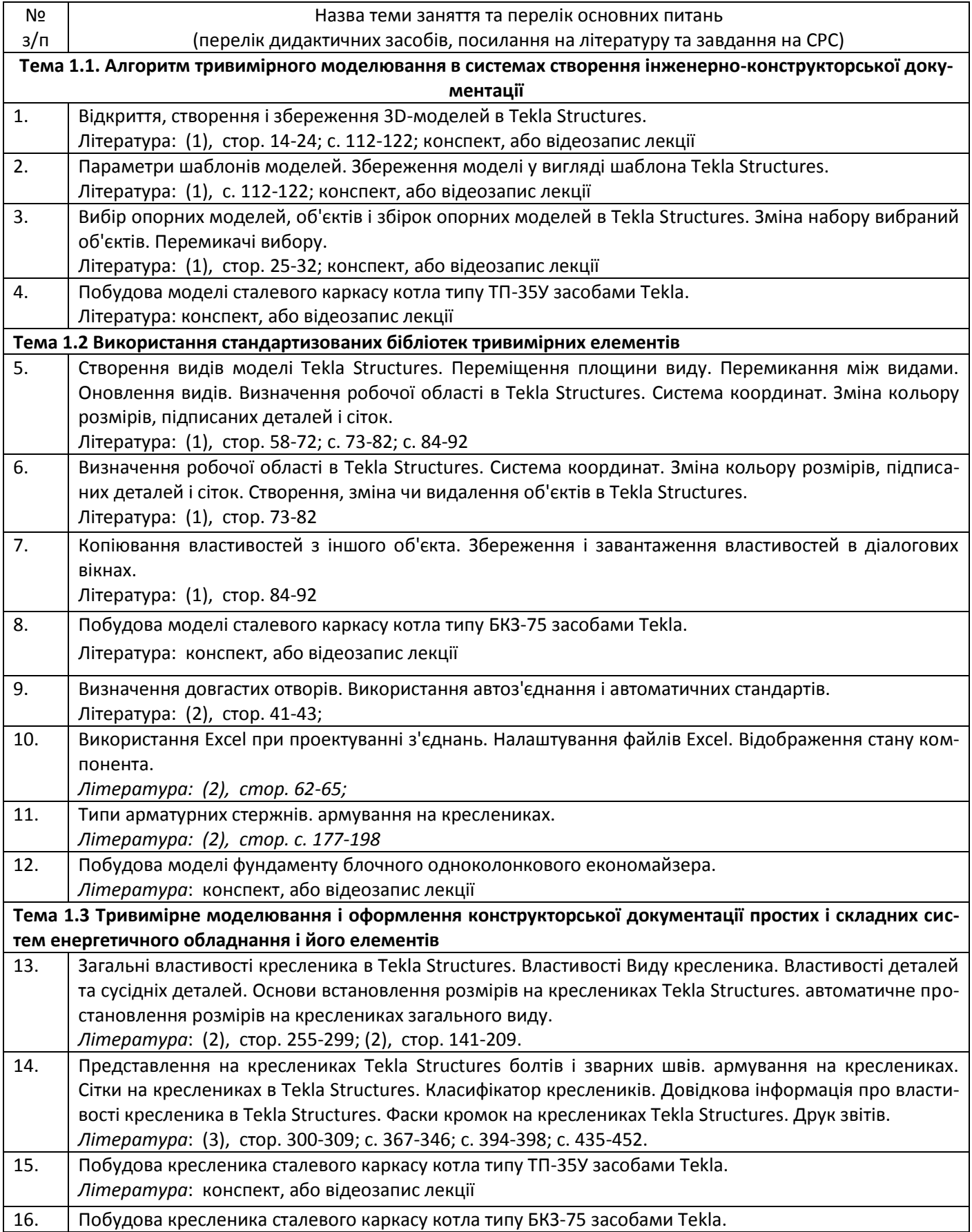

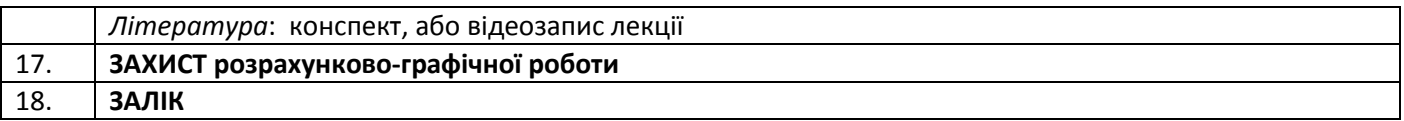

## **6. Самостійна робота студента**

Згідно навчального плану для опанування матеріалу дисципліни передбачено виконання певних теоретичних завдань СРС (видається після лекцій) та у якості індивідуального завдання передбачається виконання розрахунково-графічної роботи по матеріалам практичних занять. Обсяг часу, який відводиться на виконання індивідуального завдання: 15 годин самостійної роботи.

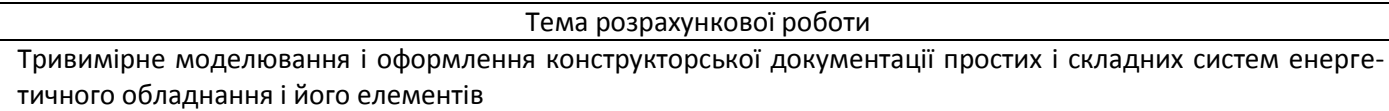

Завдання для виконання розрахунково-графічної роботи (тип технічного пристрою і його параметри) видаються викладачем на початку семестру.

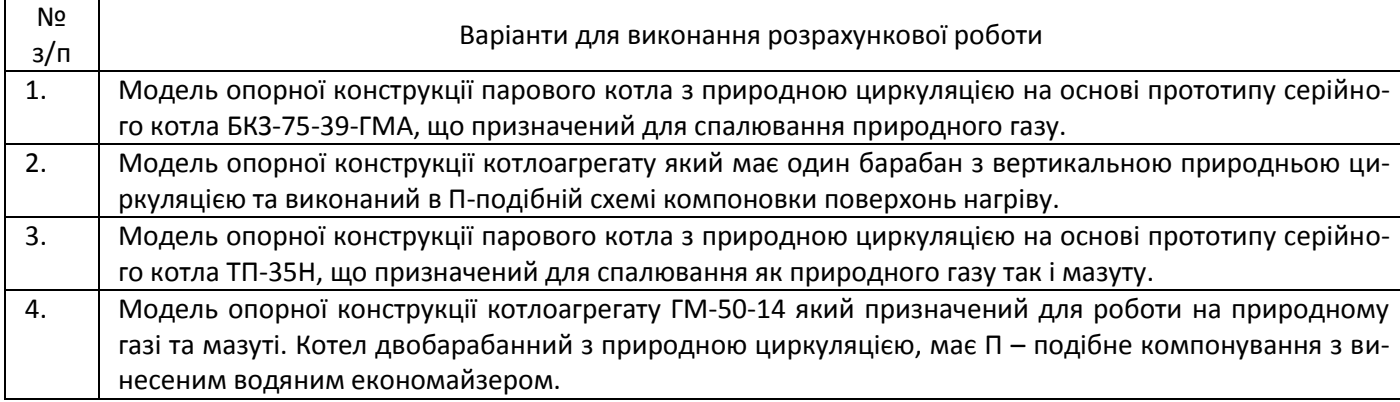

### **Політика та контроль**

## **7. Політика навчальної дисципліни (освітнього компонента)**

Система вимог, які викладач ставить перед студентом:

- готовність до захисту звітів з комп'ютерних практикумів;
- активність, підготовка коротких доповідей чи текстів, відключення мобільних телефонів; відповідно до завдання викладача використання засобів зв'язку для пошуку інформації в Інтернеті;
- заохочувальні бали надаються у відповідності до «системи оцінювання результатів навчання», штрафні бали є засобом протидії плагіату та несвоєчасному виконанню завдань;
- політика дедлайнів та перескладань полягає у виконанні поточних модульних робіт, завдань практичних занять і СРС до початку сесії;
- політика щодо академічної доброчесності відповідає загальним положенням, прийнятим у «КПІ ім. Сікорського» (детальніше: [https://kpi.ua/code\)](https://kpi.ua/code);
- політика навчальної дисципліни спрямована на розвиток індивідуальних здібностей в напрямку набуття компетентностей щодо створення та модернізації сучасних енергетичних систем, унікального обладнання в енергетичній галузі, а також в напрямку розширення сфер застосування отриманих знань, умінь і досвіду;
- за бажанням студентів, допускається вивчення матеріалу за допомогою онлайн-курсів за тематикою, яка відповідає тематиці конкретних занять.

#### **8. Види контролю та рейтингова система оцінювання результатів навчання (РСО)**

Види контролю знань студента з дисципліни:

- *захист звітів з комп'ютерних практикумів;*
- *виконання та захист розрахунково‒графічної роботи;*
- *відповідь на заліку.*

Рейтинг студента з дисципліни складається з балів, які він отримує за:

- *1) підготовку і захист звітів п'яти комп'ютерних практикумів;*
- *2) виконання і захист розрахунково-графічної роботи;*
- *3) відповідь на заліку при виконанні умов допуску і бажанні студента підвищити оцінку.*

#### *Система рейтингових балів та критерії оцінювання*

#### *1. Практичні заняття*

Ваговий бал — 10. Максимальна кількість балів студента за виконання і захист звітів з комп'ютерних практикумів: **r1**=10 балів х 5 = **50 балів.**

*Критерії оцінювання:* 

**10 балів** — коректно оформлена з конструктивної точки зору модель з дотриманням всіх вимог щодо оформлення конструкторської документації, що визначає стандарт ДСТУ Б А.2.4-4.2009 отримано відповіді на питання щодо особливостей застосування програмного комплексу при створенні моделі; **7..6 балів** — звіт або модель мають несуттєві помилки; **4…5 балів** — несуттєві помилки в моделі (наприклад, неспівпадіння отворів для кріплення) і не отримано відповідей яким чином зроблено той чи інший вузол моделі засобами Tekla Structures при створенні моделі; **2…3 бали** — модель або не може бути виготовленою наявними засобами виробництва, або відсутній кресленик, що оформлений згідно архітектурно-будівельних правил (ДСТУ Б А.2.4-4.2009); **1 бал** — наявність суттєвих помилок в конструкції моделі, **0 балів** — відсутність звіту.

#### *3. Виконання і захист розрахункової роботи*

Максимальна кількість балів за виконання розрахункової роботи 25 балів і за захист 25 балів, тобто сумарна кількість балів дорівнює **r3**= **50.** Завдання для виконання розрахунково-графічної роботи видається студенту на початку семестру, строк захисту - останнє практичне заняття. Оформлення пояснювальної записки, що входить до звіту з виконання розрахунково-графічної роботи виконати згідно вимогам ДСТУ 8302:2015. Проектну та робочої документацію що міститься в розрахунково-графічній роботі оформити згідно ДСТУ Б А.2.4-4.2009. Захист розрахункової роботи на останньому практичному занятті. *Виконання завдань і захист розрахункової роботи обов'язкове.*

*Критерії оцінювання (виконання розрахункової роботи):*

**25 балів** — повне виконання завдання, відповідність вимогам щодо оформлення; **20…24 бали** — повне виконання завдання, незначна невідповідність вимогам щодо оформлення; **16…19 балів** — виконання завдання з деякими незначними неточностями, відповідність вимогам щодо оформлення; **12…15 балів**  виконання завдання з деякими неточностями, незначна невідповідність вимогам щодо оформлення; **0…11** балів — виконання завдання з грубими помилками, невідповідність вимогам щодо оформлення – робота не зарахована, потребує доопрацювання.

*Критерії оцінювання (захист розрахункової роботи):*

**25 балів** — повна вірна відповідь на поставлені запитання за темою розрахунково-графічної роботи; **20…24 бали** — відповідь має несуттєві похибки; **16…19 балів** — неповна відповідь; **12…15 балів —** наявність несуттєвих помилок в неповній відповіді або відсутність відповіді, **0…11 балів —** наявність суттєвих помилок в неповній відповіді або відсутність відповіді, захист не зараховано.

#### *Штрафні бали:*

– несвоєчасне представлення та/або захист розрахункової роботи без поважної причини (хвороба) — **1 бал**.

#### *Заохочувальні бали*

– участь у наукових та/або науково-практичних конференціях, семінарах, симпозіумах — **5 балів** (при умові виконання завдань розрахунково-графічної роботи)**.**

#### *5. Відповіді на заліку*

Залік проводиться у усній формі з використанням обчислювальної техніки. Темою залікової роботи є створення моделі опорної конструкції котельного агрегату і креслеників та специфікацій до нього. Максимальний бал при «ідеально» підготовленій моделі складає **20 балів** (номінал), робочі кресленики і специфікації до них оцінюються по **10 балів** відповідно. Таким чином, максимальна кількість балів за виконану залікову роботу: **40 балів**.

#### *Критерії оцінювання:*

Виконання залікової роботи оцінюється згідно до системи оцінювання:

– модель побудована з використанням всіх доступних засобів засобами Tekla Structures і є раціональною з конструкторської точки зору – **100 % від номіналу**;

– модель є раціональною з конструкторської точки зору, але з'єднання елементів конструкції на основі стандартизованих з'єднань, що вибираються з бібліотеки Tekla Structures або не були використані, або не коректні – **80 % від номіналу**;

– модель має помилки в конструкції або немає стандартизованих з'єднань, що вибираються з бібліотеки Tekla Structures – **60 % від номіналу**;

– модель з грубими помилками в конструкції, або суттєва її відмінність від завдання – менше **60 % від номіналу**.

#### *Штрафні бали:*

 додаткове питання з тем лекційного курсу та практичних занять отримують студенти, які не брали участі у роботі певного заняття. Незадовільна відповідь з додаткового питання знижує загальну оцінку на **1 бал**.

#### *Розрахунок шкали рейтингу з дисципліни*  $(R_D)$ :

Сума вагових балів контрольних заходів в семестрі (стартовий рейтинг) складає:

$$
R_{C} = r_1 + r_2.
$$

де *r<sup>і</sup>* — рейтингові або вагові бали за кожний вид робіт з дисципліни.

Максимально можливий стартовий рейтинг: *R<sup>C</sup>* **= 50+50 = 100 балів.**

Необхідною умовою допуску до заліку є позитивна оцінка з виконання всіх завдань комп'ютерних практикумів, захист розрахунково-графічної роботи та стартовий рейтинг не менше 0,25 х Rc = 25 балів.

Якщо в продовж семестру студент отримав більше 60 балів, він має право отримати оцінку «автоматом» згідно таблиці відповідності рейтингових балів оцінкам за університетською шкалою (див. нижче).

Студенти, які набрали в семестрі рейтинг з дисципліни менше, ніж 25 балів або не виконали умов допуску на залік, зобов'язані до початку екзаменаційної сесії підвищити його, інакше вони не допускаються до заліку з цієї дисципліни і мають академічну заборгованість.

Залікова складова *RЗ* шкали дорівнює: *R<sup>З</sup>* **= 50 балів** (не враховуються бали за відповіді за виконання завдань РГР)

Таким чином, максимальна кількість балів при здачі заліку за рейтинговою шкалою з дисципліни складає

#### *R<sup>D</sup>* **=** *Rc* **+** *R<sup>З</sup>* **= 50 + 50= 100 балів.**

Таблиця відповідності рейтингових балів оцінкам за університетською шкалою:

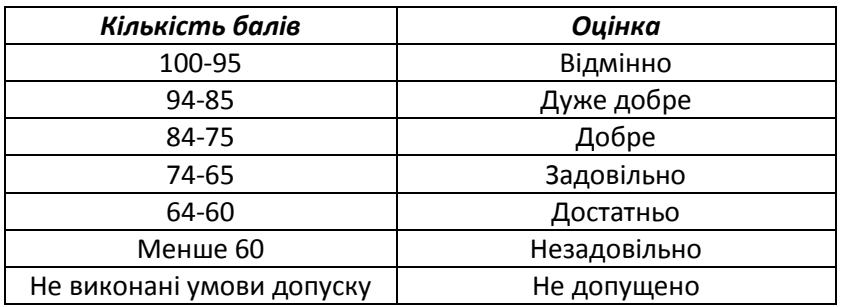

#### **Процедура оскарження результатів контрольних заходів**

Студенти мають право і можливість підняти будь-яке питання, яке стосується процедури контрольних заходів та очікувати, що воно буде розглянуто згідно із наперед визначеними процедурами (детальніше: [https://osvita.kpi.ua/2020\\_7-170,](https://osvita.kpi.ua/2020_7-170) [https://document.kpi.ua/files/2020\\_7-170.pdf\)](https://document.kpi.ua/files/2020_7-170.pdf).

Студенти мають право оскаржити результати контрольних заходів, але обов'язково аргументовано, пояснивши з яким критерієм не погоджуються відповідно до оціночного листа та/або зауважень.

Норми етичної поведінки студентів і працівників визначені у розділі 2 Кодексу честі Національного технічного університету України «Київський політехнічний інститут імені Ігоря Сікорського» (детальніше: https:// [kpi.ua/code\)](https://osvita.kpi.ua/2020_7-170).

#### **9. Додаткова інформація з дисципліни (освітнього компонента)**

#### *1. Дистанційне навчання:*

В умовах дистанційного режиму організація освітнього процесу здійснюється з використанням технологій дистанційного навчання: платформи дистанційного навчання «Сікорський» та «Електронний кампус». Навчальний процес у дистанційному режимі здійснюється відповідно до затвердженого розкладу навчальних занять. Заняття проходять з використанням сучасних ресурсів проведення онлайн-зустрічей (організація відео-конференцій на платформі Zoom).

*2. Навчання в умовах правового режиму воєнного стану*:

 передбачає проведення усіх видів занять дистанційно (з використанням синхронної або асинхронної моделі освітньої взаємодії), у відповідності до Регламенту організації освітнього процесу в дистанційному режимі та Положення про дистанційне навчання в КПІ ім. Ігоря Сікорського;

 кінцеві терміни виконання індивідуальних завдань і завдань самостійної роботи переносяться на кінець семестру (з обов'язковим виконанням і захистом);

 у рейтингову систему оцінювання вносяться зміни стосовно нарахування штрафних балів за не своєчасне виконання завдань: штрафні бали не нараховуються.

*3.* Для студентів існує можливість зарахування (у вигляді додаткових балів до рейтингу до 20 балів):

сертифікатів проходження дистанційних чи онлайн курсів за тематикою дисципліни;

сертифікатів, які підтверджують участь у науково-практичних і наукових конференціях за тематикою дисципліни;

публікація статті у науковому журналі за тематикою дисципліни.

**Додаток 1**

#### **Завдання на залікову роботу**

1. Побудувати модель сталевого каркасу котла

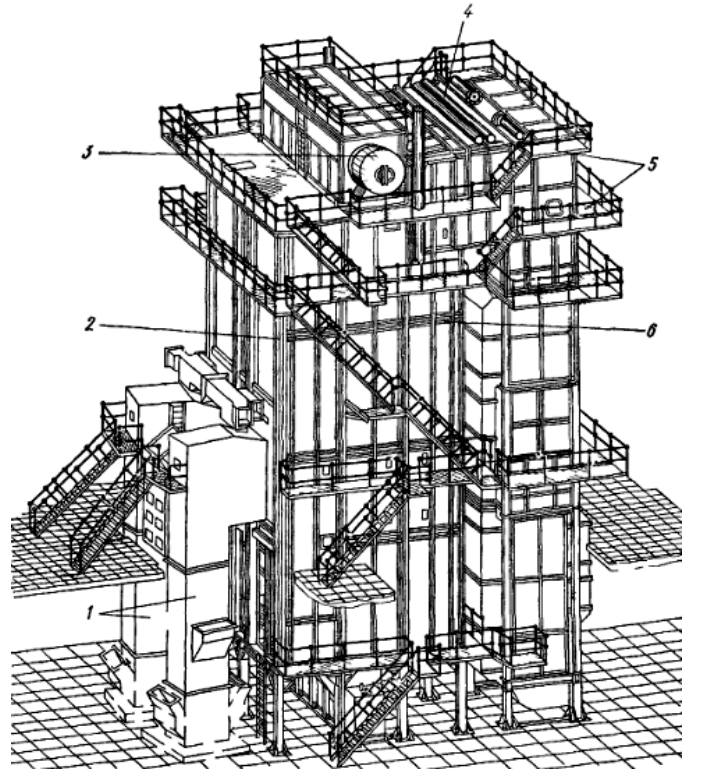

1 – шахта млина, 2 – колона, 3 – барабан, 4 – колектори, 5 – площадки, б –горизонтальні балки

2. Побудувати модель фундаменту парового жаротрубного котла

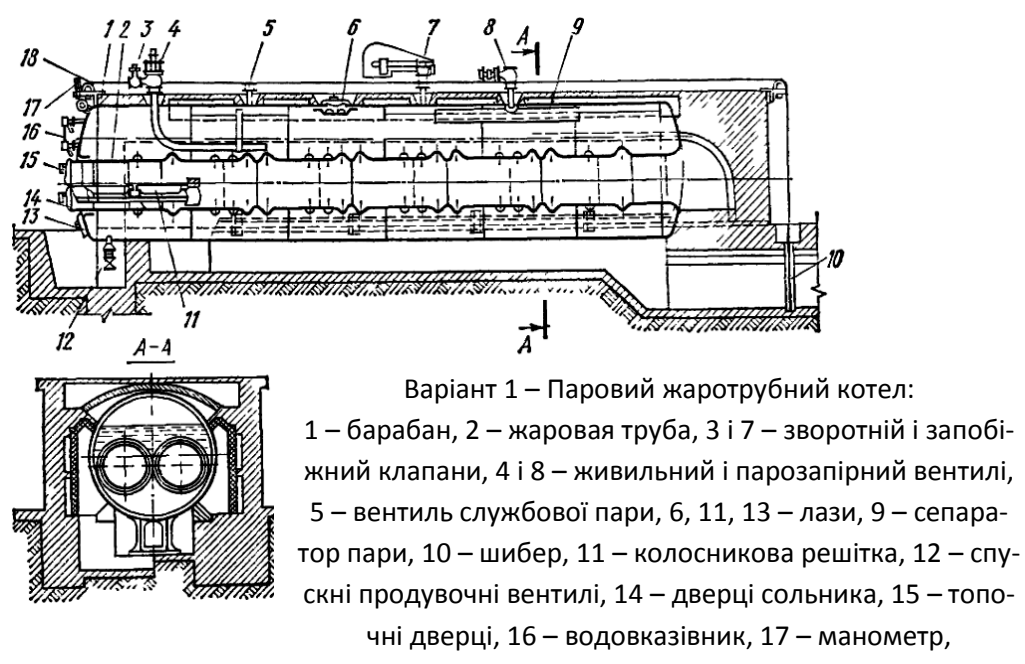

18 – тросова передача

## **Робочу програму навчальної дисципліни (силабус):**

**Складено** *к.т.н., доцентом,* Баранюком Олександром Володимировичем **Ухвалено:** кафедрою АЕС і ІТФ (протокол № 15/а від 30.06. 2022 р.) Погоджено: Методичною комісією ТЕФ (протокол № 9 від 30.06.2022 р.)